# Logit with multiple alternatives

Michel Bierlaire

michel.bierlaire@epfl.ch

Transport and Mobility Laboratory

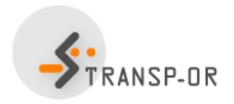

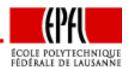

# **Logit Model**

For all  $i \in \mathcal{C}_n$ ,

$$U_{in} = V_{in} + \varepsilon_{in}$$

- What is  $C_n$ ?
- What is  $V_{in}$ ?
- What is  $\varepsilon_{in}$ ?

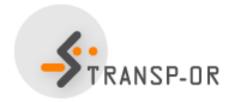

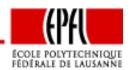

### **Choice set**

#### Universal choice set

- All potential alternatives for the population
- Restricted to relevant alternatives

#### Mode choice:

| driving alone | sharing a ride     | taxi    |
|---------------|--------------------|---------|
| motorcycle    | bicycle            | walking |
| transit bus   | rail rapid transit | horse   |

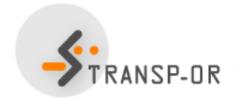

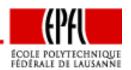

### **Choice set**

#### Individual's choice set

- No driver license
- No auto available
- Awareness of transit services
- Transit services unreachable
- Walking not an option for long distance

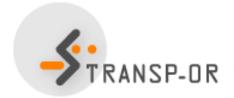

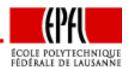

### **Choice set**

Individual's choice set Choice set generation is tricky

- How to model "awareness"?
- What does "long distance" exactly mean?
- What does "unreachable" exactly mean?

We assume here deterministic rules

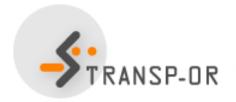

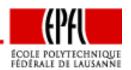

## Systematic part of the utility function

$$V_{in} = V(z_{in}, S_n)$$

#### where

- $z_{in}$  is a vector of attributes of alternative i for individual n
- $S_n$  is a vector of socio-economic characteristics of n

#### Outline:

- Functional form: linear utility
- Explanatory variables: What is exactly contained in  $z_{in}$  and  $S_n$ ?
- Functional form: capturing nonlinearities
- Interactions

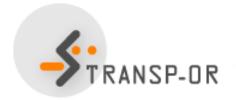

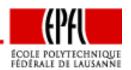

## Functional form: linear utility

**Notation:** 

$$x_{in} = (z_{in}, S_n)$$

In general, linear-in-parameters utility functions are used

$$V_{in} = V(z_{in}, S_n) = V(x_{in}) = \sum_{p} \beta_p(x_{in})_p$$

Not as restrictive as it may seem

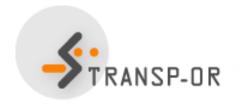

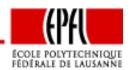

## Explanatory variables: alternatives attributes

- Numerical and continuous
- $(z_{in})_p \in \mathbb{R}$ ,  $\forall i, n, p$
- Associated with a specific unit

#### Examples:

- Auto in-vehicle time (in min.)
- Transit in-vehicle time (in min.)
- Auto out-of-pocket cost (in cents)
- Transit fare (in cents)
- Walking time to the bus stop (in min.)

Straightforward modeling

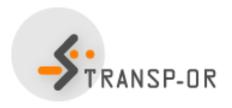

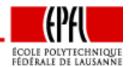

## Explanatory variables: alternatives attributes

- $\bullet$   $V_{in}$  is unitless
- Therefore,  $\beta$  depends on the unit of the associated attribute
- Example: consider two specifications

$$V_{in} = \beta_1 \mathsf{TT}_{in} + \cdots$$
  
 $V_{in} = \beta'_1 \mathsf{TT}'_{in} + \cdots$ 

- If  $TT_{in}$  is a number of minutes, the unit of  $\beta_1$  is 1/min
- If  $TT'_{in}$  is a number of hours, the unit of  $\beta'_1$  is 1/hour
- Both models are equivalent, but the estimated value of the coefficient will be different

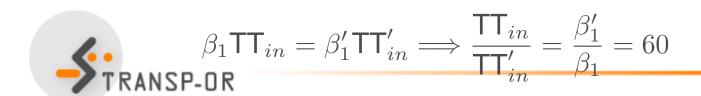

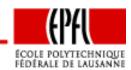

## Explanatory variables: alternatives attributes

#### Generic and alternative specific parameters

$$V_{
m auto} = eta_1 {
m TT}_{
m auto}$$
  $V_{
m bus} = eta_1 {
m TT}_{
m bus}$ 

or

$$V_{
m auto} = eta_1 {
m TT}_{
m auto}$$
  $V_{
m bus} = eta_2 {
m TT}_{
m bus}$ 

Modeling assumption: a minute has/has not the same marginal utility whether it is incurred on the auto or bus mode

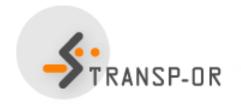

## Explanatory variables: socio-eco. characteristics

- Numerical and continuous
- $(S_n)_p \in \mathbb{R}, \forall n, p$
- Associated with a specific unit

#### Examples:

- Annual income (in KCHF)
- Age (in years)

Warning:  $S_n$  do not depend on i

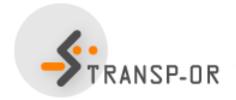

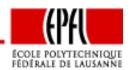

## Explanatory variables: socio-eco. characteristics

They cannot appear in all utility functions

$$V_1 = \beta_1 x_{11} + \beta_2 \text{income}$$
 $V_2 = \beta_1 x_{21} + \beta_2 \text{income}$ 
 $V_3 = \beta_1 x_{31} + \beta_2 \text{income}$ 
 $V_4 = \beta_1 x_{21} + \beta_2 \text{income}$ 
 $V_5 = \beta_1 x_{31} + \beta_2 \text{income}$ 

In general: alternative specific characteristics

$$V_1 = \beta_1 x_{11} + \beta_2 \text{income} + \beta_4 \text{age}$$
  
 $V_2 = \beta_1 x_{21} + \beta_3 \text{income} + \beta_5 \text{age}$   
 $V_3 = \beta_1 x_{31}$ 

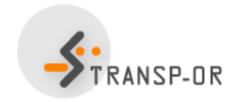

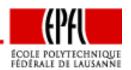

## Functional form: dealing with nonlinearities

- Nonlinear transformations of the independent variables
- Discrete and qualitative variables
- Continuous variables
  - Categories
  - Splines
  - Box-Cox
  - Power series

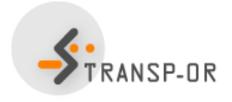

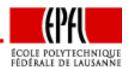

- Compare a trip of 5 min with a trip of 10 min
- Compare a trip of 120 min with a trip of 125 min

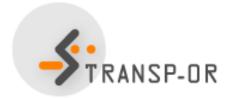

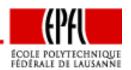

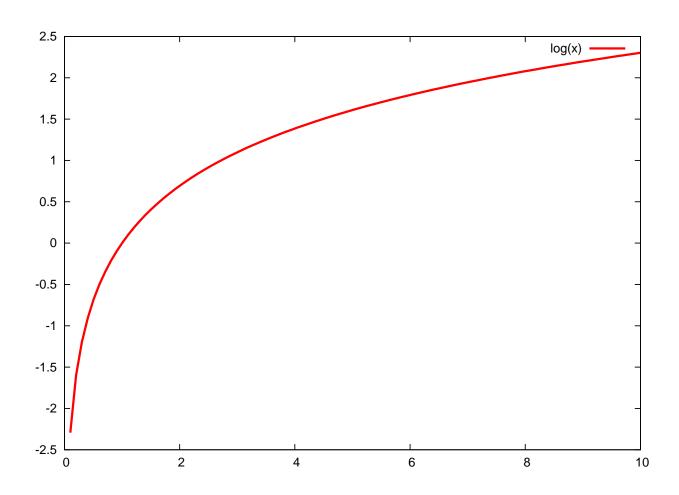

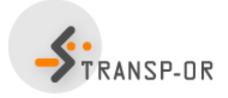

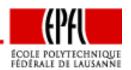

Instead of

$$V_i = \beta \mathsf{time}_i$$

one can use

$$V_i = \beta \ln(\mathsf{time}_i)$$

It is still a linear-in-parameters form

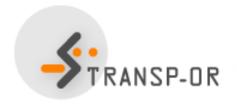

Another example: disposable income

 $\max(\mathsf{household}\;\mathsf{income}(\$/\mathsf{year}) - s \times \mathsf{nbr}\;\mathsf{of}\;\mathsf{persons},0)$ 

where s is the subsistence budget per person

Data can be preprocessed to account for nonlinearities

$$V_{in} = V(h(z_{in}, S_n)) = \sum_{k} \beta_k(h(z_{in}, S_n))_k$$

is linear-in-parameter, even with h nonlinear.

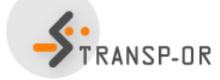

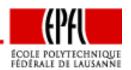

- Mainly used to capture qualitative attributes
  - Level of comfort for the train
  - Reliability of the bus
  - Color
  - Shape
  - etc...
- or characteristics
  - Sex
  - Education
  - Professional status
  - etc.

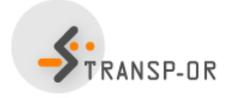

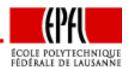

#### Procedure for model specification:

- Identify all possible levels of the attribute: Very comfortable, Comfortable, Rather comfortable, Not comfortable.
- Select a base case: very comfortable
- Define numerical attributes
- Adopt a coding convention

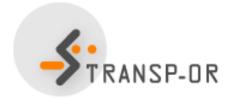

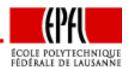

### Numerical attributes Introduce a 0/1 attribute for all levels except the base case

- $z_c$  for comfortable
- $z_{rc}$  for rather comfortable
- $z_{nc}$  for not comfortable

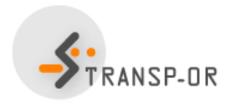

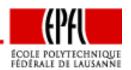

### Coding convention

|                    | $z_{c}$ | $z_{\sf rc}$ | $z_{\sf nc}$ |
|--------------------|---------|--------------|--------------|
| very comfortable   | 0       | 0            | 0            |
| comfortable        | 1       | 0            | 0            |
| rather comfortable | 0       | 1            | 0            |
| not comfortable    | 0       | 0            | 1            |

If a qualitative attribute has n levels, we introduce n-1 variables (0/1) in the model

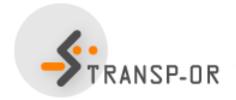

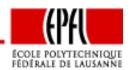

#### Comparing two ways of coding:

$$V_{in} = \cdots + \beta_{\text{Vc}} z_{i\text{Vc}} + \beta_{\text{c}} z_{i\text{c}} + \beta_{\text{rc}} z_{i\text{rc}} + \beta_{\text{nc}} z_{i\text{nc}} \quad \beta_{\text{Vc}} = 0$$

$$V'_{in} = \cdots + \beta'_{\text{Vc}} z_{i\text{Vc}} + \beta'_{\text{c}} z_{i\text{c}} + \beta'_{\text{rc}} z_{i\text{rc}} + \beta'_{\text{nc}} z_{i\text{nc}} \quad \beta'_{\text{c}} = 0$$

#### Linear-in-parameter specification

Let's add a constant to all  $\beta$ 's

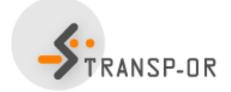

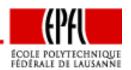

$$V_{in} = \cdots + \beta_{\text{vc}} z_{i\text{vc}} + \beta_{\text{c}} z_{i\text{c}} + \beta_{\text{rc}} z_{i\text{rc}} + \beta_{\text{nc}} z_{i\text{nc}} \quad \beta_{\text{vc}} = 0$$

$$V'_{in} = \cdots + \beta'_{\text{vc}} z_{i\text{vc}} + \beta'_{\text{c}} z_{i\text{c}} + \beta'_{\text{rc}} z_{i\text{rc}} + \beta'_{\text{nc}} z_{i\text{nc}} \quad \beta'_{\text{c}} = 0$$

$$V_{in} = \cdots + (\beta_{\text{vc}} + K)z_{i\text{vc}} + (\beta_{\text{c}} + K)z_{i\text{c}} + (\beta_{\text{rc}} + K)z_{i\text{rc}} + (\beta_{\text{nc}} + K)z_{i\text{nc}}$$

$$= \cdots + \beta_{\text{vc}}z_{i\text{vc}} + \beta_{\text{c}}z_{i\text{c}} + \beta_{\text{rc}}z_{i\text{rc}} + \beta_{\text{nc}}z_{i\text{nc}} + K(z_{i\text{vc}} + z_{i\text{c}} + z_{i\text{rc}} + z_{i\text{nc}})$$

$$= \cdots + \beta_{\text{vc}}z_{i\text{vc}} + \beta_{\text{c}}z_{i\text{c}} + \beta_{\text{rc}}z_{i\text{rc}} + \beta_{\text{nc}}z_{i\text{nc}} + K$$

- $K = -\beta_{vc}$ : very comfortable as the base case
- $K = -\beta_c$ : comfortable as the base case
- $K = -\beta_{rc}$ : rather comfortable as the base case
- $K = -\beta_{nc}$ : not comfortable as the base case

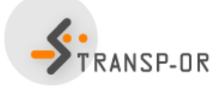

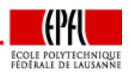

### Example of estimation with Biogeme:

|         | Model 1 | Model 2 |
|---------|---------|---------|
| ASC     | 0.574   | 0.574   |
| BETA_VC | 0.000   | 0.918   |
| BETA_C  | -0.919  | 0.000   |
| BETA_RC | -1.015  | -0.096  |
| BETA_NC | -2.128  | -1.210  |

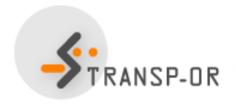

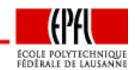

- Assumption: sensitivity to travel time varies with travel time
- Using  $\beta$ TT is not appropriate anymore
- Categories are defined: travel time in minutes

- Solutions:
  - Categories with constants (inferior solution)
  - Piecewise linear specification (spline)

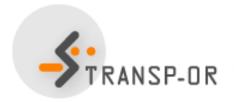

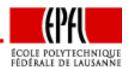

#### Categories with constants

Same specification as for discrete variables

$$V_i = \beta_{T1}x_{T1} + \beta_{T2}x_{T2} + \beta_{T3}x_{T3} + \beta_{T4}x_{T4} + \dots$$

- with
  - $x_{T1} = 1$  if  $TT_i \in [0-90[, 0]$  otherwise
  - $x_{T2} = 1$  if  $TT_i \in [90-180[, 0 \text{ otherwise}]$
  - $x_{T3} = 1$  if  $TT_i \in [180-270[, 0 \text{ otherwise}]$
  - $x_{T4} = 1$  if  $TT_i \in [270-[, 0 \text{ otherwise}]$
- One  $\beta$  must be normalized to 0.

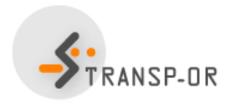

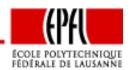

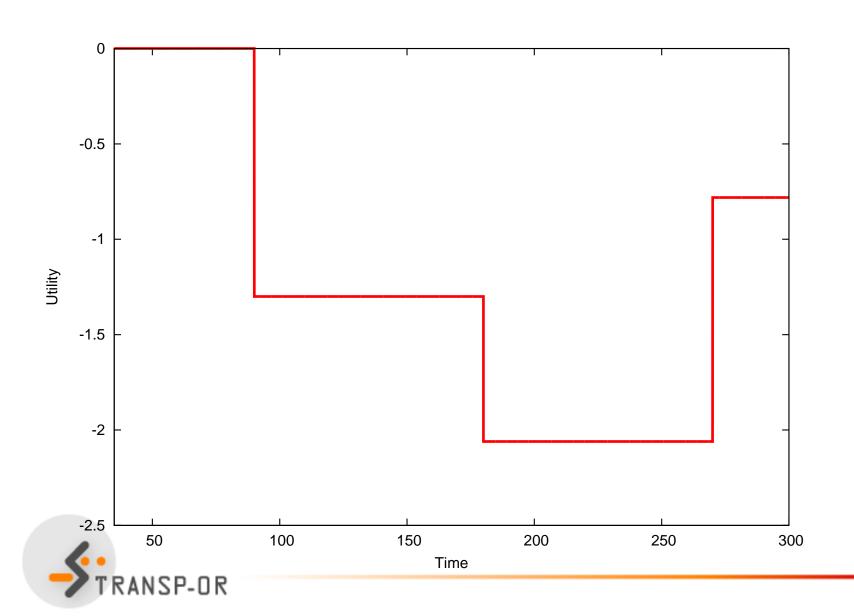

#### **Drawbacks**

- No sensitivity to travel time within the intervals
- Discontinuous utility function (jumps)
- Need for many small intervals
- Results may vary significantly with the definition of the intervals

#### Appropriate when

- Categories have been used in the survey (income, age)
- Definition of categories is natural (weekday)

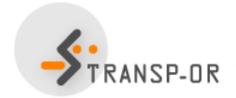

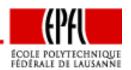

Piecewise linear specification (spline)

- Capture the sensitivity within the intervals
- Enforce continuity of the utility function

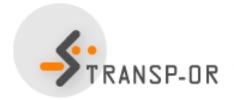

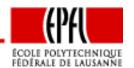

#### Specification:

$$V_i = \beta_{T1}x_{T1} + \beta_{T2}x_{T2} + \beta_{T3}x_{T3} + \beta_{T4}x_{T4} + \dots$$

where

$$x_{T1} = \begin{cases} t & \text{if } t < 90 \\ 90 & \text{otherwise} \end{cases} \qquad x_{T2} = \begin{cases} 0 & \text{if } t < 90 \\ t - 90 & \text{if } 90 \le t < 180 \\ 90 & \text{otherwise} \end{cases}$$

$$x_{T3} = \begin{cases} 0 & \text{if } t < 180 \\ t - 180 & \text{if } 180 \le t < 270 \\ 90 & \text{otherwise} \end{cases} \qquad x_{T4} = \begin{cases} 0 & \text{if } t < 270 \\ t - 270 & \text{otherwise} \end{cases}$$

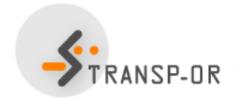

Note: coding in Biogeme for interval [a-b[

$$x_{Ti} = \begin{cases} 0 & \text{if } t < a \\ t - a & \text{if } a \le t < a + b \\ b & \text{otherwise} \end{cases} \quad x_{Ti} = \max(0, \min(t - a, b))$$

```
x_{T1} = \min(t, 90)
x_{T2} = \max(0, \min(t - 90, 90))
x_{T3} = \max(0, \min(t - 180, 90))
x_{T4} = \max(0, t - 270)

TRAIN_TT1 = \min( TRAIN_TT , 90)

TRAIN_TT2 = \max(0, \min( TRAIN_TT - 90, 90))

TRAIN_TT3 = \max(0, \min( TRAIN_TT - 180 , 90))

TRAIN_TT4 = \max(0, TRAIN_TT - 270)
```

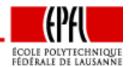

### Examples:

| t   | TT1 | TT2 | TT3 | TT4 |
|-----|-----|-----|-----|-----|
| 40  | 40  | 0   | 0   | 0   |
| 100 | 90  | 10  | 0   | 0   |
| 200 | 90  | 90  | 20  | 0   |
| 300 | 90  | 90  | 90  | 30  |

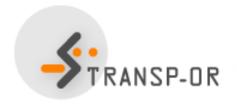

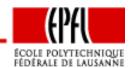

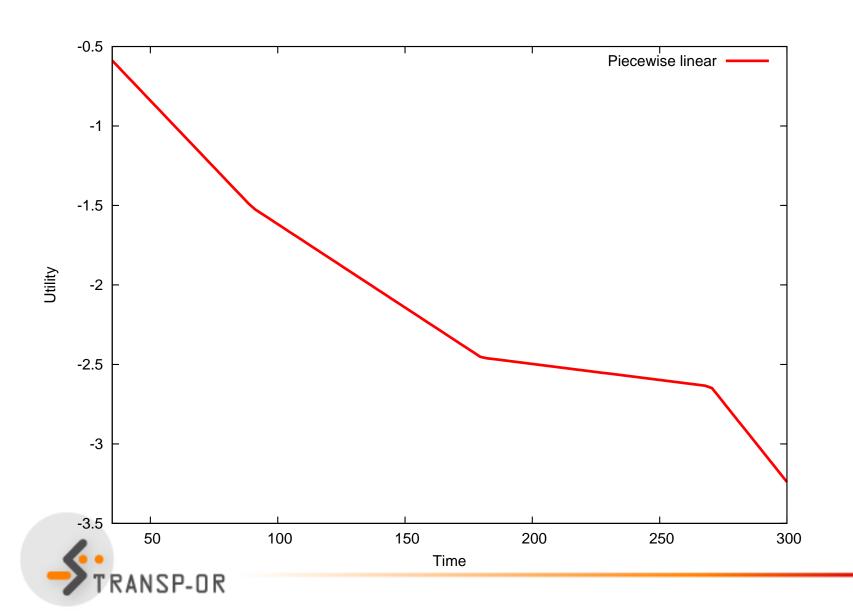

### **Box-Cox transforms**

Box and Cox, J. of the Royal Statistical Society (1964)

$$V_i = \beta x_i(\lambda) + \cdots$$

where

$$x_i(\lambda) = \begin{cases} \frac{x_i^{\lambda} - 1}{\lambda} & \text{if } \lambda \neq 0\\ \ln x_i & \text{if } \lambda = 0. \end{cases}$$

where  $x_i > 0$ .

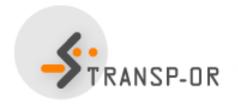

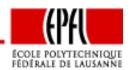

### **Box-Cox transforms**

If  $x_i \leq 0$ , let  $\alpha$  such that  $x_i + \alpha > 0$  and

$$x_i(\lambda, \alpha) = \begin{cases} \frac{(x_i + \alpha)^{\lambda} - 1}{\lambda} & \text{if } \lambda \neq 0 \\ \ln(x_i + \alpha) & \text{if } \lambda = 0. \end{cases}$$

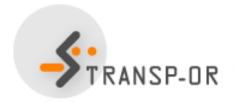

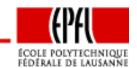

### **Box-Cox transforms**

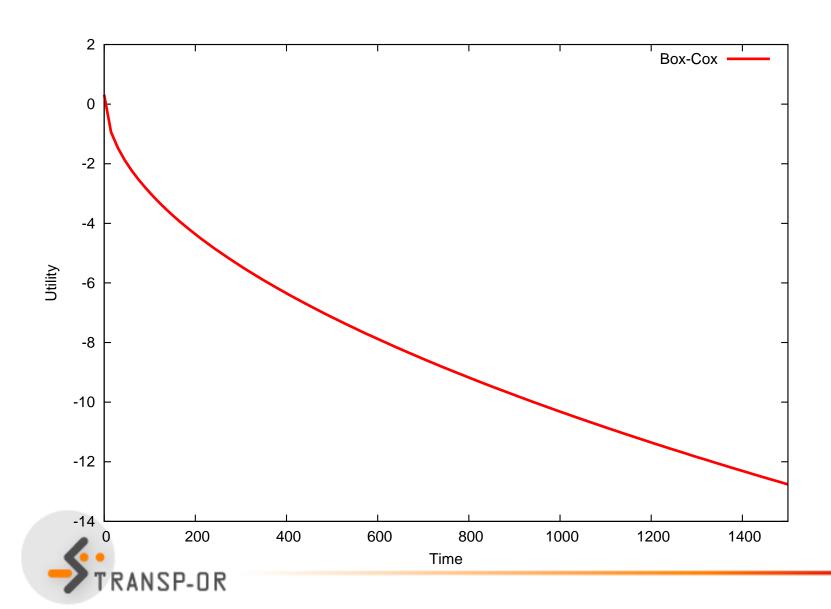

### **Box-Cox transforms**

#### Other power transforms are possible:

• Manly, Biometrics (1971)

$$x_i(\lambda) = \begin{cases} \frac{e^{x_i \lambda} - 1}{\lambda} & \text{if } \lambda \neq 0 \\ x_i & \text{if } \lambda = 0. \end{cases}$$

John and Draper, Applied Statistics (1980)

$$x_i(\lambda) = \begin{cases} \operatorname{sign}(x_i) \frac{(|x_i|+1)^{\lambda}-1}{\lambda} & \text{if } \lambda \neq 0\\ \operatorname{sign}(x_i) \ln(|x_i|+1) & \text{if } \lambda = 0. \end{cases}$$

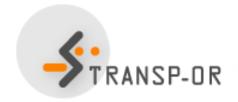

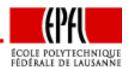

### **Box-Cox transforms**

#### Other power transforms are possible:

Yeo and Johnson, Biometrika (2000)

$$x_i(\lambda) = \begin{cases} \frac{(x_i + 1)^{\lambda} - 1}{\lambda} & \text{if } \lambda \neq 0, x_i \geq 0; \\ \ln(x_i + 1) & \text{if } \lambda = 0, x_i \geq 0; \\ \frac{(1 - x_i)^{2 - \lambda} - 1}{\lambda - 2} & \text{if } \lambda \neq 2, x_i < 0; \\ -\ln(1 - x_i) & \text{if } \lambda = 2, x_i < 0. \end{cases}$$

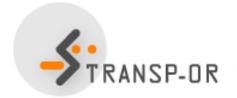

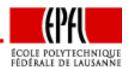

### **Power series**

$$V_i = \beta_1 T + \beta_2 T^2 + \beta_3 T^3 + \dots$$

- In practice, these terms can be very correlated
- Difficult to interpret
- Risk of over fitting

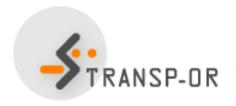

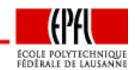

#### **Interactions**

- All individuals in a population are not alike
- Socio-economic characteristics define segments in the population
- How to capture heterogeneity?
  - Interactions of attributes and characteristics
  - Discrete segmentation
  - Continuous segmentation

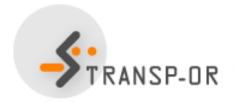

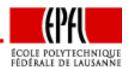

#### Interactions of attributes and characteristics

#### Combination of attributes:

- cost / income
- fare / disposable income
- out-of-vehicle time / distance

WARNING: correlation of attributes may produce degeneracy in the model

Example: speed and travel time if distance is constant

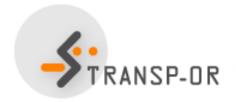

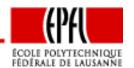

## Interactions: discrete segmentation

- The population is divided into a finite number of segments
- Each individual belongs to exactly one segment
- Example: gender (M,F) and house location (metro, suburb, perimeter areas)
- 6 segments

$$\beta_{M,m}TT_{M,m} + \beta_{M,s}TT_{M,s} + \beta_{M,p}TT_{M,p} + \beta_{F,m}TT_{F,m} + \beta_{F,s}TT_{F,s} + \beta_{F,p}TT_{F,p} +$$

•  $TT_i = TT$  if indiv. belongs to segment i, and 0 otherwise

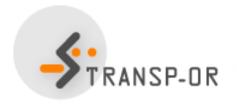

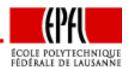

## Interactions: continuous segmentation

- Taste parameter varies with a continuous socio-economic characteristics
- Example: the cost parameter varies with income

$$eta_{
m cost} = \hat{eta}_{
m cost} \left( rac{
m inc}{
m inc}_{
m ref} 
ight)^{\lambda} \ \, {
m with} \, \, \lambda = rac{\partial eta_{
m cost}}{\partial {
m inc}} rac{
m inc}{eta_{
m cost}}$$

- Warning:  $\lambda$  must be estimated and utility is not linear-in-parameters anymore
- Reference value is arbitrary
- Several characteristics can be combined:

$$eta_{
m cost} = \hat{eta}_{
m cost} \left( rac{
m inc}{
m inc}_{
m ref} 
ight)^{\lambda_1} \left( rac{
m age}{
m age}_{
m ref} 
ight)^{\lambda_2}$$

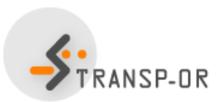

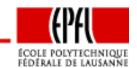

## Heteroscedasticity

- Logit is homoscedastic
- $\varepsilon_{in}$  i.i.d. across both i and n.
- Assume there are two different groups such that

$$U_{in_1} = V_{in_1} + \varepsilon_{in_1}$$
  
$$U_{in_2} = V_{in_2} + \varepsilon_{in_2}$$

and  $Var(\varepsilon_{in_2}) = \alpha^2 Var(\varepsilon_{in_1})$ 

• Then we prefer the model

$$\alpha U_{in_1} = \alpha V_{in_1} + \alpha \varepsilon_{in_1} = \alpha V_{in_1} + \varepsilon'_{in_1}$$

$$U_{in_2} = V_{in_2} + \varepsilon_{in_2} = V_{in_2} + \varepsilon'_{in_2}$$

• where  $\varepsilon'_{in_1}$  and  $\varepsilon'_{in_2}$  are i.i.d.

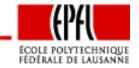

## Heteroscedasticity

• If  $V_{in_1}$  is linear-in-parameters, that is

$$V_{in_1} = \sum_{j} \beta_j x_{jin_1}$$

then

$$\alpha V_{in_1} = \sum_{j} \alpha \beta_j x_{jin_1}$$

is nonlinear.

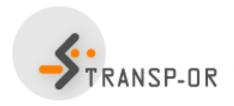

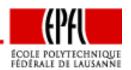

#### Reminder: binary case

- $C_n = \{i, j\}$
- $U_{in} = V_{in} + \varepsilon_{in}$
- $\varepsilon_{in} \sim \mathsf{EV}(0,\mu)$
- Probability

$$P(i|\mathcal{C}_n = \{i, j\}) = \frac{e^{\mu V_{in}}}{e^{\mu V_{in}} + e^{\mu V_{jn}}}$$

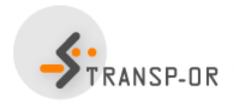

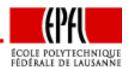

- $C_n = \{1, \ldots, J_n\}$
- $U_{in} = V_{in} + \varepsilon_{in}$
- $\varepsilon_{in} \sim \mathsf{EV}(0,\mu)$
- $\varepsilon_{in}$  i.i.d.
- Probability

$$P(i|\mathcal{C}_n) = P(V_{in} + \varepsilon_{in} \ge \max_{j=1,...,J_n} V_{jn} + \varepsilon_{jn})$$

• Assume without loss of generality (wlog) that i = 1

$$P(1|\mathcal{C}_n) = P(V_{1n} + \varepsilon_{1n} \ge \max_{j=2,...,J_n} V_{jn} + \varepsilon_{jn})$$

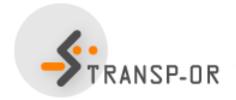

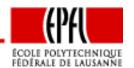

- Define a composite alternative: "anything but one"
- Associated utility:

$$U^* = \max_{j=2,\dots,J_n} (V_{jn} + \varepsilon_{jn})$$

From a property of the EV distribution

$$U^* \sim \mathsf{EV}\left(\frac{1}{\mu} \ln \sum_{j=2}^{J_n} e^{\mu V_{jn}}, \mu\right)$$

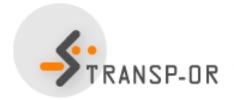

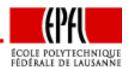

From another property of the EV distribution

$$U^* = V^* + \varepsilon^*$$

where

$$V^* = \frac{1}{\mu} \ln \sum_{j=2}^{J_n} e^{\mu V_{jn}}$$

and

$$\varepsilon^* \sim \mathsf{EV}(0,\mu)$$

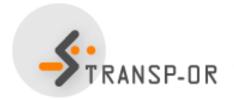

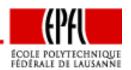

Therefore

$$P(1|\mathcal{C}_n) = P(V_{1n} + \varepsilon_{1n} \ge \max_{j=2,...,J_n} V_{jn} + \varepsilon_{jn})$$
  
=  $P(V_{1n} + \varepsilon_{1n} \ge V^* + \varepsilon^*)$ 

This is a binary choice model

$$P(1|\mathcal{C}_n) = \frac{e^{\mu V_{1n}}}{e^{\mu V_{1n}} + e^{\mu V^*}}$$

where

$$V^* = \frac{1}{\mu} \ln \sum_{j=2}^{J_n} e^{\mu V_{jn}}$$

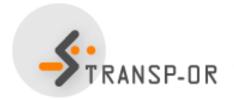

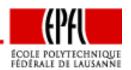

• We have 
$$e^{\mu V^*} = e^{\ln \sum_{j=2}^{J_n} e^{\mu V_{jn}}} = \sum_{j=2}^{J_n} e^{\mu V_{jn}}$$

and

$$P(1|C_n) = \frac{e^{\mu V_{1n}}}{e^{\mu V_{1n}} + e^{\mu V^*}}$$

$$= \frac{e^{\mu V_{1n}}}{e^{\mu V_{1n}} + \sum_{j=2}^{J_n} e^{\mu V_{jn}}}$$

$$= \frac{e^{\mu V_{1n}}}{\sum_{j=1}^{J_n} e^{\mu V_{jn}}}$$

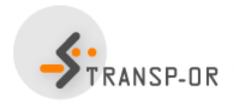

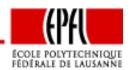

- The scale parameter  $\mu$  is not identifiable:  $\mu = 1$ .
- Warning: not identifiable ≠ not existing
- $\mu \to 0$ , that is variance goes to infinity

$$\lim_{\mu \to 0} P(i|C_n) = \frac{1}{J_n} \quad \forall i \in \mathcal{C}_n$$

•  $\mu \to +\infty$ , that is variance goes to zero

$$\lim_{\mu \to \infty} P(i|C_n) = \lim_{\mu \to \infty} \frac{1}{1 + \sum_{j \neq i} e^{\mu(V_{jn} - V_{in})}}$$

$$= \begin{cases} 1 & \text{if } V_{in} > \max_{j \neq i} V_{jn} \\ 0 & \text{if } V_{in} < \max_{j \neq i} V_{jn} \end{cases}$$

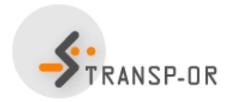

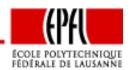

- $\mu \to +\infty$ , that is variance goes to zero (ctd.)
- What if there are ties?
- $V_{in} = \max_{j \in \mathcal{C}_n} V_{jn}, i = 1, \dots, J_n^*$
- Then

$$P(i|\mathcal{C}_n) = \frac{1}{J_n^*} \quad i = 1, \dots, J_n^*$$

and

$$P(i|\mathcal{C}_n) = 0 \quad i = J_n^* + 1, \dots, J_n$$

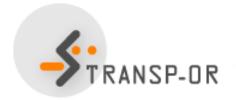

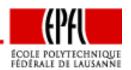

- Choice of residential telephone services
- Household survey conducted in Pennsylvania, USA, 1984
- Revealed preferences
- 434 observations

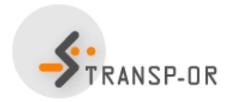

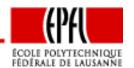

### Telephone services and availability

|                    | metro, suburban        |       |           |  |  |
|--------------------|------------------------|-------|-----------|--|--|
|                    | & some                 | other |           |  |  |
|                    | perimeter perimeter no |       | non-metro |  |  |
|                    | areas                  | areas | areas     |  |  |
| Budget Measured    | yes                    | yes   | yes       |  |  |
| Standard Measured  | yes                    | yes   | yes       |  |  |
| Local Flat         | yes                    | yes   | yes       |  |  |
| Extended Area Flat | no                     | yes   | no        |  |  |
| Metro Area Flat    | yes                    | yes   | no        |  |  |

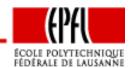

#### Universal choice set

$$\mathcal{C} = \{\mathsf{BM}, \mathsf{SM}, \mathsf{LF}, \mathsf{EF}, \mathsf{MF}\}$$

#### Specific choice sets

- Metro, suburban & some perimeter areas: {BM,SM,LF,MF}
- Other perimeter areas: C
- Non-metro areas: {BM,SM,LF}

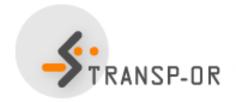

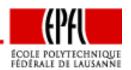

#### Specification table

|    | $\beta_1$ | $\beta_2$ | $\beta_3$ | $\beta_4$ | $eta_5$                |
|----|-----------|-----------|-----------|-----------|------------------------|
| BM | 0         | 0         | 0         | 0         | ln(cost(BM))           |
| SM | 1         | 0         | 0         | 0         | $\ln(\cos t(SM))$      |
| LF | 0         | 1         | 0         | 0         | $\ln(\text{cost}(LF))$ |
| EF | 0         | 0         | 1         | 0         | $\ln(cost(EF))$        |
| MF | 0         | 0         | 0         | 1         | $\ln(\text{cost}(MF))$ |

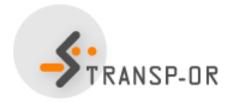

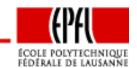

$$V_{ extsf{BM}} = eta_5 \ln( extsf{cost}_{ extsf{BM}})$$
 $V_{ extsf{SM}} = eta_1 + eta_5 \ln( extsf{cost}_{ extsf{SM}})$ 
 $V_{ extsf{LF}} = eta_2 + eta_5 \ln( extsf{cost}_{ extsf{LF}})$ 
 $V_{ extsf{EF}} = eta_3 + eta_5 \ln( extsf{cost}_{ extsf{EF}})$ 
 $V_{ extsf{MF}} = eta_4 + eta_5 \ln( extsf{cost}_{ extsf{MF}})$ 

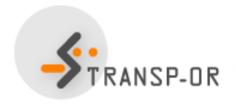

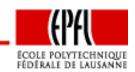

### Specification table II

|    | $\beta_1$ | $\beta_2$ | $\beta_3$ | $\beta_4$ | $eta_5$                | $\beta_6$ | $eta_7$           |
|----|-----------|-----------|-----------|-----------|------------------------|-----------|-------------------|
| BM | 0         | 0         | 0         | 0         | $\ln(\text{cost}(BM))$ | users     | 0                 |
| SM | 1         | 0         | 0         | 0         | $\ln(\cos t(SM))$      | users     | 0                 |
| LF | 0         | 1         | 0         | 0         | $\ln(\text{cost}(LF))$ | 0         | 1 if metro/suburb |
| EF | 0         | 0         | 1         | 0         | $\ln(cost(EF))$        | 0         | 0                 |
| MF | 0         | 0         | 0         | 1         | $\ln(\text{cost}(MF))$ | 0         | 0                 |

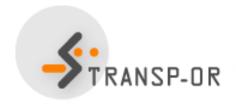

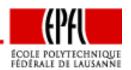

$$V_{
m BM} = eta_5 \ln({
m cost}_{
m BM}) + eta_6 {
m users}$$
 $V_{
m SM} = eta_1 + eta_5 \ln({
m cost}_{
m SM}) + eta_6 {
m users}$ 
 $V_{
m LF} = eta_2 + eta_5 \ln({
m cost}_{
m LF}) + eta_7 {
m MS}$ 
 $V_{
m EF} = eta_3 + eta_5 \ln({
m cost}_{
m EF})$ 
 $V_{
m MF} = eta_4 + eta_5 \ln({
m cost}_{
m MF})$ 

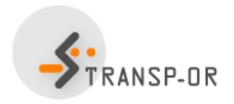

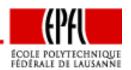

Logit Model:

$$P_n(i|\mathcal{C}_n) = \frac{e^{V_{in}}}{\sum_{j \in \mathcal{C}_n} e^{V_{jn}}}$$

Log-likelihood of a sample:

$$\mathcal{L}(\beta_1, \dots, \beta_K) = \sum_{n=1}^{N} \left( \sum_{j=1}^{J} y_{jn} \ln P_n(j|\mathcal{C}_n) \right)$$

where  $y_{jn} = 1$  if ind. n has chosen alt. j, 0 otherwise

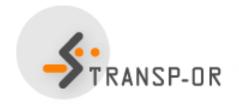

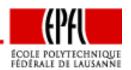

$$\ln P_n(i|\mathcal{C}_n) = \ln \frac{e^{V_{in}}}{\sum_{j \in \mathcal{C}_n} e^{V_{jn}}}$$
$$= V_{in} - \ln(\sum_{j \in \mathcal{C}_n} e^{V_{jn}})$$

Log-likelihood of a sample:

$$\mathcal{L}(\beta_1, \dots, \beta_K) = \sum_{n=1}^{N} \sum_{i=1}^{J} y_{in} \left( V_{in} - \ln \sum_{j \in \mathcal{C}_n} e^{V_{jn}} \right)$$

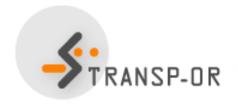

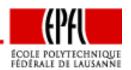

The maximum likelihood estimation problem:

$$\max_{\beta \in \mathbb{R}^K} \mathcal{L}(\beta)$$

Maximization of a concave function with  ${\cal K}$  variables Nonlinear programming

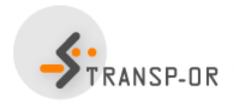

Numerical issue:

$$P_n(i|\mathcal{C}_n) = \frac{e^{V_{in}}}{\sum_{j \in \mathcal{C}_n} e^{V_{jn}}}$$

Largest value that can be stored in a computer  $\approx 10^{308}$ , that is

$$e^{709.783}$$

It is equivalent to compute

$$P_n(i|\mathcal{C}_n) = \frac{e^{V_{in} - V_{in}}}{\sum_{j \in \mathcal{C}_n} e^{V_{jn} - V_{in}}} = \frac{1}{\sum_{j \in \mathcal{C}_n} e^{V_{jn} - V_{in}}}$$

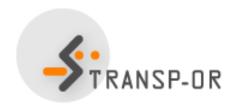

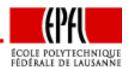

#### Null model

$$U_i = \varepsilon_i \quad \forall i$$

$$P_n(i|\mathcal{C}_n) = \frac{e^{V_{in}}}{\sum_{j \in \mathcal{C}_n} e^{V_{jn}}} = \frac{e^0}{\sum_{j \in \mathcal{C}_n} e^0} = \frac{1}{\#\mathcal{C}_n}$$

$$\mathcal{L} = \sum_{n} \ln \frac{1}{\#\mathcal{C}_n} = -\sum_{n} \ln(\#\mathcal{C}_n)$$

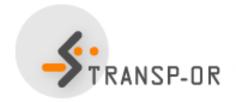

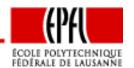

Constants only [Assume  $C_n = C$ ,  $\forall n$ ]

$$U_i = c_i + \varepsilon_i \quad \forall i$$

In the sample of size n, there are  $n_i$  persons choosing alt. i.

$$\ln P(i) = c_i - \ln(\sum_j e^{c_j})$$

If  $C_n$  is the same for all people choosing i, the log-likelihood for this part of the sample is

$$\mathcal{L}_i = n_i c_i - n_i \ln(\sum_j e^{c_j})$$

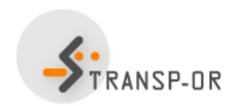

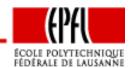

Constants only
The total log-likelihood is

$$\mathcal{L} = \sum_{j} n_{j} c_{j} - n \ln(\sum_{j} e^{c_{j}})$$

At the maximum, the derivatives must be zero

$$\frac{\partial \mathcal{L}}{\partial c_1} = n_1 - n \frac{e^{c_1}}{\sum_j e^{c_j}} = n_1 - nP(1) = 0.$$

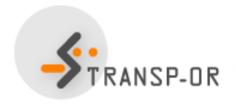

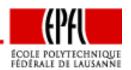

Constants only Therefore,

$$P(1) = \frac{n_1}{n}$$

If all alternatives are always available, a model with only Alternative Specific Constants reproduces exactly the market shares in the sample

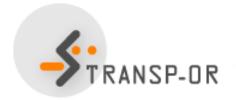

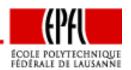

## Back to the case study

| Alt. | $n_i$ | $n_i/n$ | $c_i$  | $e^{c_i}$ | P(i)  |
|------|-------|---------|--------|-----------|-------|
| BM   | 73    | 0.168   | 0.247  | 1.281     | 0.168 |
| SM   | 123   | 0.283   | 0.769  | 2.158     | 0.283 |
| LF   | 178   | 0.410   | 1.139  | 3.123     | 0.410 |
| EF   | 3     | 0.007   | -2.944 | 0.053     | 0.007 |
| MF   | 57    | 0.131   | 0.000  | 1.000     | 0.131 |
|      | 434   | 1.000   |        |           |       |

Null-model:  $\mathcal{L} = -434 \ln(5) = -698.496$ 

Warning: these results have been obtained assuming that all alternatives are always available

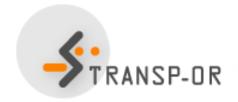

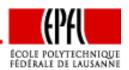